Tipi di dato

# Tipi di dato in C

Ogni variabile in C ha associato un tipo, questo permette di:

- Riservare memoria per la codifica dei valori che può assumere
- Rilevare errori legati all'uso di operatori non definiti per quel tipo (es sommare due stringhe)

Introduciamo adesso le caratteristiche fondamentali dei tipi C e poi daremo i dettagli dei vari tipi

# Tipi di dato in C

- Per tipo di dato si intende un insieme di valori ed un insieme di operazioni che possono essere applicate su essi
	- Es: I numeri interi {..., -2, -1, 0, 1, 2, ... } e le usuali operazioni aritmetiche (somma, sottrazione, . . . ) sono un tipo di dato
- Ogni tipo di dato ha una propria rappresentazione in memoria (codifica binaria) che utilizza un certo numero di celle

# Tipi in C

- I tipi C si dividono in due gruppi:
- Tipi semplici: per rappresentare semplici informazioni numeriche
	- Esempio: una temperatura, una misura, una velocita, ecc.
	- In C anche i valori vero/falso sono rappresentati come interi (falso = 0, vero  $\neq$  0)
- Tipi strutturati: per rappresentare informazioni costituite dall'aggregazione di varie componenti
	- Esempio: una data, una matrice, una fattura, ecc.

# Tipi in C

- I tipi strutturati sono costutuiti da aggregazioni di tipi semplici o di altri tipi strutturati
	- Es: un valore di tipo data e costituito da tre valori (semplici),
- Il C mette a disposizione un insieme di tipi predeniti (tipi built-in) e dei meccanismi per denire nuovi tipi (tipi user-defined)

# Tipi semplici in C

- Builtin
	- Interi**: short int, int, long int, unsigned | signed ...**
	- Caratteri**: char, unsigned char**
	- Reali**: float, double, long double**
- User defined:
	- tipi enumerati (**enum**)
	- tipi union
	- campi di bit

### Gli interi

- Due tipi di interi: con segno (signed) e senza segno (unsigned)
- Descriviamo prima i 3 con segno:
	- **short** (o **short int**, **signed short int**)
	- **int**, **signed int**
	- **long** (o **long int**, **signed long int**)

### La funzione **sizeof()**

- dà la dimensione in byte di una variabile o di un tipo
- Usiamola per capire le dimensioni in byte dei diversi tipi interi signed
- Restituisce un valore **long unsigned**
	- Segnaposto **%lu**

#### Stampare le dimensioni dei tipi ...

**#include <stdio.h>**

```
int main(void) {
```

```
printf("short è lungo %lu.\n", sizeof(short));
 shprintf("short int è lungo %lu.\n", sizeof(short int));
 loprintf("signed short è lungo %lu.\n", sizeof(signed 
short));
 shprintf("int è lungo %lu.\n", sizeof(int));
 shprintf("signed int è lungo %lu.\n", sizeof(signed 
int));
 printf("long è lungo %lu.\n", sizeof(long));
 shprintf("long int è lungo %lu.\n", sizeof(long int));
 loprintf("signed long è lungo %lu.\n", sizeof(signed 
long) ) ;
```

```
return 0;
```
**}**

#### Cosa otteniamo....

Compileremo ed eseguiremo il codice in laboratorio. In questo modo:

- Sapremo quanti byte occupano i vari tipi
- Verificheremo che alcune diciture sono equivalenti
- Verificheremo che lo standard sia rispettato cioè che la lunghezza dipende dal compilatore, ma è sempre vero che:

 $sizeof(short) \leq sizeof(int) \leq sizeof(long)$ 

## Gli interi con segno

- Se *n* è il numero di bit su cui sono rappresentati (dipende dal compilatore)
	- Possono contenere tutti gli interi nell'intervallo  $(-2^{n-1}, 2^{n-1}-1)$
- I valori limite sono contenuti nel file limits.h, che definisce le costanti: SHRT MIN, SHRT MAX, INT MIN, **INT\_MAX, LONG\_MIN, LONG\_MAX**

#### Gli interi con segno

- Costanti: in decimale: 0, 10, -10, . . .
- Operatori: +, -,  $^*, /, \%$ , ==, !=, <, >, <=, >=

N.B.: l'operatore di uguaglianza si rappresenta con  $==$  (mentre  $=$  è utilizzato per il comando di assegnamento!)

Placeholder per printf scanf

**%hd** per short

**%d** per int

**%ld** per long (**l** minuscola)

- Sono i seguenti
	- **unsigned short** (o **unsigned short int**)
	- **unsigned, unsigned int**,
	- **unsigned long** (o **usigned long int**)
- Si può modificare il programma precedente che usa sizeof() per vedere le dimensioni

- Se n è il numero di bit su cui sono rappresentati (dipende dal compilatore)
	- Possono contenere tutti gli interi nell'intervallo  $(0, 2<sup>n</sup> - 1)$
- I valori limite sono contenuti nel file limits.h, che definisce le costanti: **USHRT\_MAX, UINT\_MAX, ULONG\_MAX**

#### Costanti: tre tipi diversi

- decimale:  $0, 1, \ldots 10$ ,
- esadecimale: 0xA, 0x2F4B, ...
- ottale: 012, 027513, ....

Operatori: +, -,  $*, \frac{1}{2}, \frac{1}{2}, \frac{1}{2$ 

Come gli altri interi

- Placeholder per printf scanf
- **%u** in decimale
- **%o** in ottale
- **%x** esadecimale minuscolo con cifre 0, . . . , 9, a, . . . , f **%X** esadecimale maiuscolo 0, . . . , 9, A, . . . , F Per interi short si antepone **h** long si antepone **l** (minuscola)

#### Esempio: stampa ottale ed esadecimale

```
#include <stdio.h>
```

```
int main(void) {
 unsigned x = 210;
 printf("decimale %u.\n", x);
 printf("ottale %o.\n", x);
 printf("esadecimale %x.\n", x);
  return 0
}
```
#### Caratteri

- Rappresentati su un singolo byte
	- Rappresentano caratteri alfanumerici attraverso il codice ASCII (American Standard Code for Information Interchange)
- Esempi di valori:

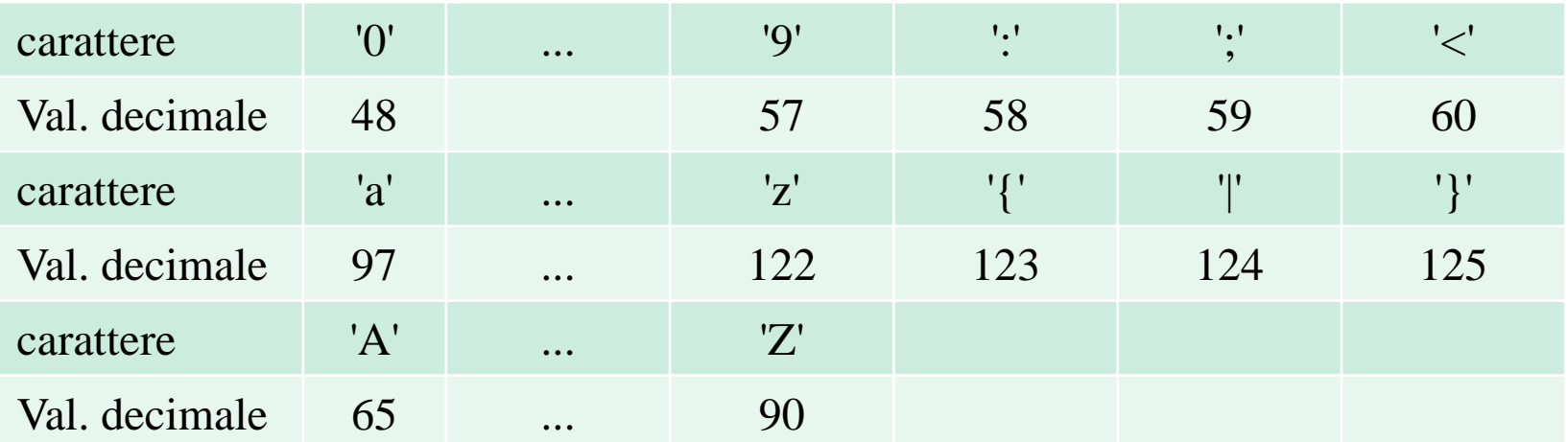

#### **Caratteri**

- Sono degli interi a tutti gli effetti
	- Rappresentati su un byte
	- Possono essere **signed** ed **unsigned**
	- Si possono usare come caratteri o esattamente come interi
- Possono essere stampati con placeholder
	- **%c** stampa il carattere o
	- **%d** o **%u** come interi

#### Esempio: stampa ASCII maiuscole

```
#include <stdio.h>
```

```
int main (void) {
  char a;
  for ( a = 'A' ; a \leq 'Z'; a++)
     printf ("lettera %c codice %d. \n", a, a);
  return 0
\mathbf{r}
```
#### Funzioni stampa/lettura caratteri

- **stdio.h** fornisce due funzioni specifiche per i caratteri
	- **c = getchar()** elegge un nuovo carattere dallo standard input e lo assegna a **c** e
	- **putchar(c)** stampa **c** come carattere sullo standard output

- Rappresentati in virgola mobile
	- **float, double, long double ..**
- I limiti specifici della rappresentazione si trovano nel file **float.h**
	- Es : **FLT\_MAX** e **FLT\_MIN** sono il massimo e minimo rappresentabile del tipo float, **FLT\_MANT\_DIG** da il numero di cifre della mantissa etc...
	- Sono moltissime e specificano anche il tipo di arrotondamento usato nelle varie operazioni
- La rappresentazione dipende dall'implementazione ma anche per i reali deve valere

**sizeof(float)<=sizeof(double) <= sizeof(long double)**

Le costanti si possono esprimere in due modi: con il classico punto e con la notazione esponenziale :

```
double x, y, z, w;
x = 123.45;
y = 0.0034; /* oppure y = .0034 */
z = 34.5e+20; /* oppure z = 34.5E+20 */
w = 5.3e-12;
```
• Gli operatori sono gli stessi degli interi (tranne **%**)

- Stampa con **printf** () si hanno più opzioni
	- Virgola fissa **float x = 123.45; /\* uso valori di cifre predefiniti \*/ printf("%f", x); /\* stampa 123.4499997 \*/ /\* uso 8 cifre di cui 3 decimali \*/ printf("%8.3f", x); /\* stampa 123.450 \*/**
	- Esponenziale **float x = 123.45; /\* uso valori di cifre predefiniti \*/ printf("%e", x); /\* stampa 1.234500e+02 \*/ /\* uso 8 cifre di cui 3 decimali \*/ printf("%10.3e", x); /\* stampa 1.234e+02 \*/**

• Riassunto specificatori

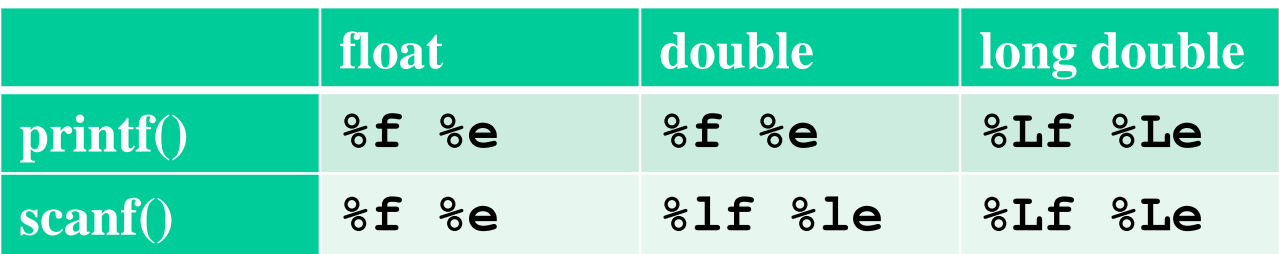

#### La libreria matematica

• Libreria matematica (**libm**) fornisce tutte le più comuni operazioni matematiche per operare sui reali

• es. sqrt(),  $ceil()$ , tanh(),  $pow()$ , ...

– per utilizzarla includere il file

- #include <math.h>
- compilare con

gcc … … … -lm

che richiede il collegamento del codice relativo alle funzioni di libreria

#### La libreria matematica

- Permette di verificare varie anomalie nelle computazioni con i reali
	- È possibile capire se si tratta di un infinito o di un numero vero
		- **fpclassify(), isinf(), isnan()...**
	- Possiamo utilizzarle quando non siamo sicuri
		- Per capire se il risultato di una operazione è ancora un numero reale rappresentato correttamente
		- Per verificare se si è verificato un overflow/errore di cancellazione....
	- Le sperimenteremo in laboratorio

- Ci sono situazioni in in cui si hanno conversioni di tipo:
	- *Conversione implicita degli operandi*: quando in un'espressione compaiono operandi di tipo diverso, ad esempio

**double x = 123.45, int s=4;**

**x = x / s;**

- **s** viene prima converito (implicitamente) a double ed applicata la divisione fra **double**
- *Conversione implicita durante un'assegnamento* **x = y**, quando il tipo di **y** e diverso da quello di **x**
- *Conversione esplicita con l'operatore di cast* es: **(int)(double) double x = 123.45, int s=4; s = (int) x ;**
- *Conversione implicita* nel passaggio dei parametri/risultato alle funzioni (ne parliamo più avanti)

# Conversioni implicite degli operandi

- Quando un'espressione del tipo *x op y* coinvolge operandi di tipo diverso, avviene una conversione implicita secondo le seguenti regole:
	- 1. ogni valore di tipo **char** o **short** viene convertito in **int**
	- 2. se dopo il passo 1. l'espressione è ancora eterogenea si converte l'operando di tipo inferiore facendolo divenire di tipo superiore secondo la seguente gerarchia:

```
int → long → float → double → long double
```
Esempio: **int x; double y;**

Nel calcolo di **(x+y):** 1. **x** viene convertito in **double**

- 2. viene effettuata la somma tra valori di tipo **double**
- 3. il risultato e di tipo **double**

# Conversioni implicite nell'assegnamento

- Quando un assegnamento  $x = y$  coinvolge espressioni di tipo diverso
	- La conversione avviene sempre con il tipo della variabile a sinistra,
	- Si può perdere informazione, es: **int i;** float  $x = 2.1$ ,  $y = 4.5$ ;  $i = x + y;$

**printf("%d", i); /\* stampa 6 \*/**

• In questi casi ci possiamo fare avvertire dal compilatore con opportuni warning

- Una conversione può o meno coinvolgere un cambiamento nella rappresentazione del valore.
	- da **short** a **long** SI(dimensioni diverse)
	- da **int** a **float** SI (anche se stessa dimensione)
	- Da **int** a **unsigned** NO (anche se cambia l'interpretazione!)

- Ci sono situazioni in cui è fondamentale usare la conversione di tipo per avere un risultato corretto degli operatori:
	- ad esempio, supponiamo di voler calcolare la media (con eventuali decimali) di tre numeri interi usando il seguente frammento di codice

```
int a = 3, b = 3, c = 4, somma;
double media;
somma = a + b + c;
media = somma / 3;
printf("%f\n",media);
```
• In questo caso il risultato stampato è 3, invece di 3,333.... Che cosa è successo ?

- È stato usato l'operatore di divisione (/) intera in quanto a destra e a sinistra ci sono due valori interi!
	- Overloading: lo stesso simbolo viene utilizzato per denotare più operazioni diverse ed il compilatore sceglie quello giusto in base al contesto in cui è applicato
	- Per avere il funzionamento corretto dobbiamo rendere artificialmente reale uno dei due operando con l'operazione di casting :

```
int a = 3, b = 3, c = 4, somma;
double media;
somma = a + b + c;
media = somma / (double) 3;
printf("%f\n",media);
```
• In questo caso il risultato stampato è correttamente 3,333....

#### Valori booleani

- Quelli che abbiamo già usato nelle condizioni di **if, for**
- In C, questi valori sono interi

 $0 \leftrightarrow \text{FALSO}$  $N \neq 0 \leftrightarrow VERO$ 

- Gli operatori di confronto  $\langle \langle , \rangle \langle = \rangle$  == etc ...) restituiscono 0 se la condizione è falsa e 1 se è vera
	- Es: **(2<3)** vale 1 mentre **(4<1)** vale 0

# Operatori booleani

- Sono gli operatori logici che permettone di combinare fra loro i valori di verità
	- Negazione **(!)**
	- Congiunzione o AND **(&&)**
	- Disgiunzione o OR **(||)**

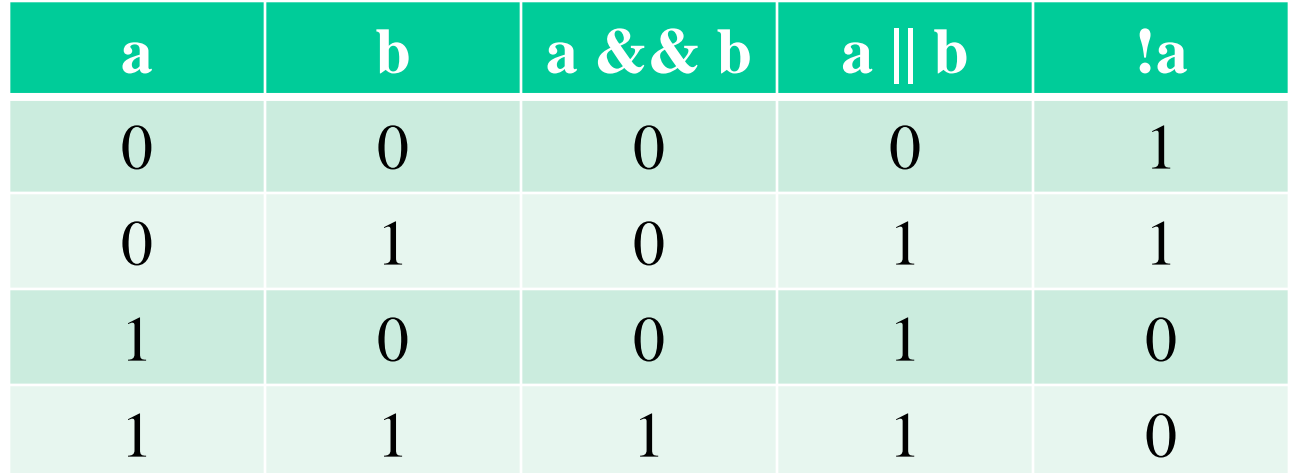

## Operatori booleani

- Ad esempio:
	- $(a \ge 10)$  &  $(a \le 20)$

è vero (1) se **a** è compreso fra 10 e 20

 $(b \le -5)$  ||  $(b \ge -5)$  ||  $(b = 5)$ 

vero se **b** è maggiore di 5 o minore di -5 oppure b è 0

- La valutazione di questi operatori è "lazy" letteralmente *pigra*, cioè vengono valutati da sinistra a destra e ci si ferma appena si sa già il risultato
	- Ad esempio, se b è uguale a -6 il valore di || è già 1 (vero) dopo il primo confronto e gli altri confronti non servono
	- Nel & & ci possiamo fermare e restituire 0 (falso) appena uno dei valori è falso

# Gli operatori bit a bit

- Lavorano sugli interi e i caratteri con segno e senza segno
- & (and),  $|$  (or),  $^{\wedge}$  (xor),  $\sim$  (complemento)
	- Lavorano sui bit corrispondenti dei valori coinvolti

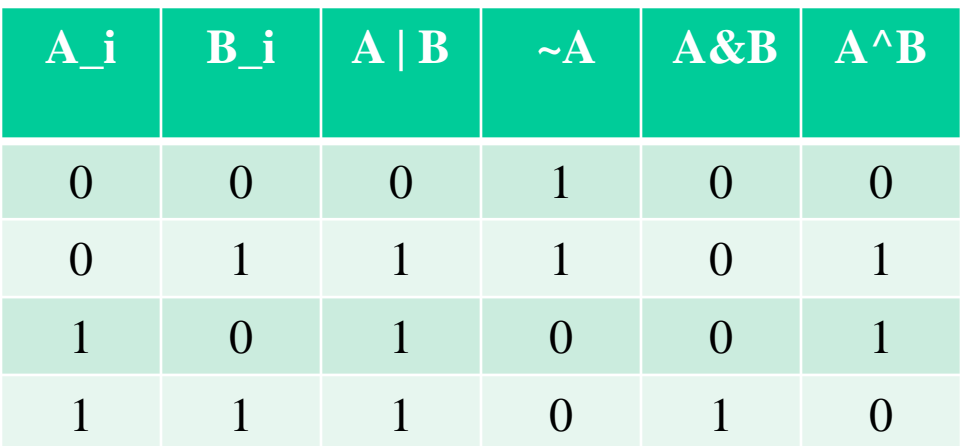

# Gli operatori bit a bit

- Lavorano sugli interi e i caratteri con segno e senza segno
- $\bullet \, \ll \,$  (lshift),  $\gg$  (rshift)
	- Spostano verso destra o verso sinistra la rappresentazione binaria ad esempio
	- **int a = 1, b = 567;**

**a = a << 3; /\* a vale 1000 \*/**

 $b = b$  & ~ (1 << 4 )

**/\* azzera il quinto bit di b ... Quanto vale ora b? \*/**

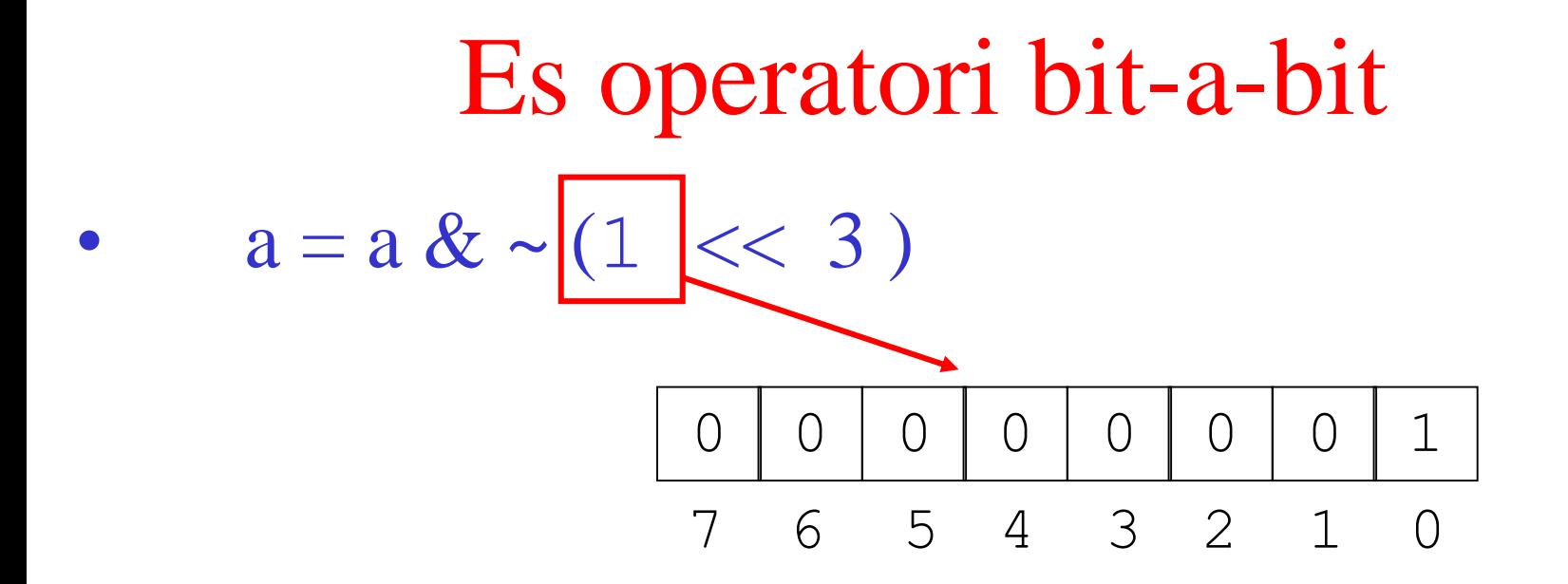

#### Es operatori bit-a-bit

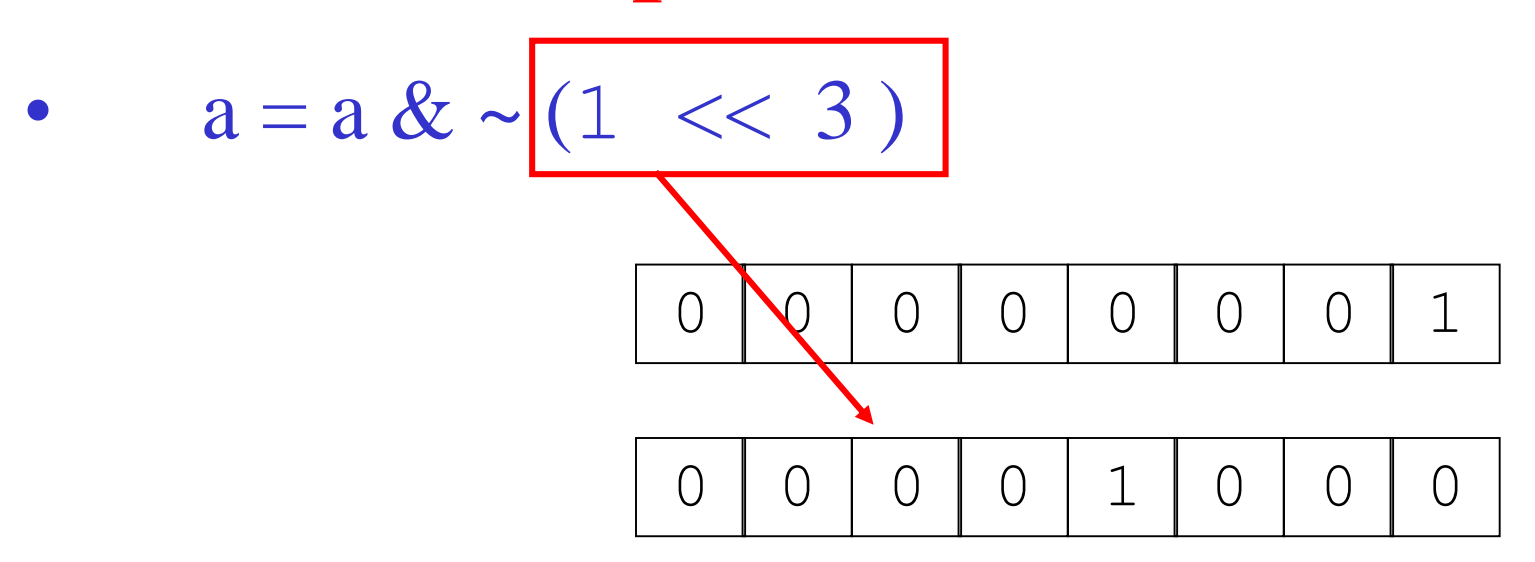

#### Es operatori bit-a-bit  $a = a \& \sim (1 \le 3)$  $\overline{O}$  $\mathbf 1$  $\bigcirc$  $\bigcirc$  $\bigcirc$  $\bigcirc$  $\bigcirc$  $\bigcirc$  $\bigcirc$  $\overline{O}$  $\bigcirc$  $\begin{array}{c} \n\end{array}$  $\mathbf 1$  $\bigcirc$  $\bigcirc$  $\bigcirc$  $\mathbf 1$  $\mathbf 1$  $\mathbf 1$  $\mathbf 1$  $\overline{1}$  $\mathbf 1$  $\mathbf 1$  $\bigcirc$

#### Es operatori bit-a-bit

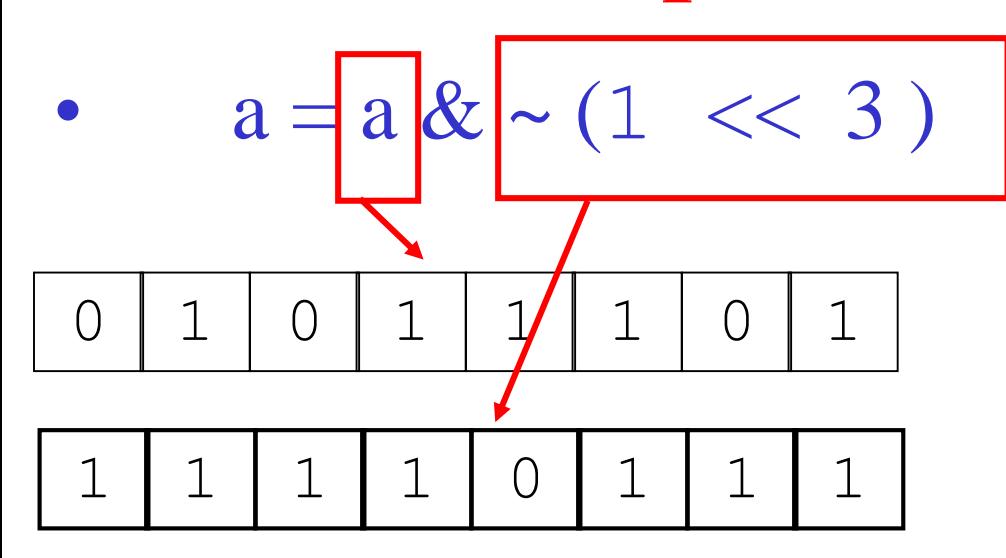

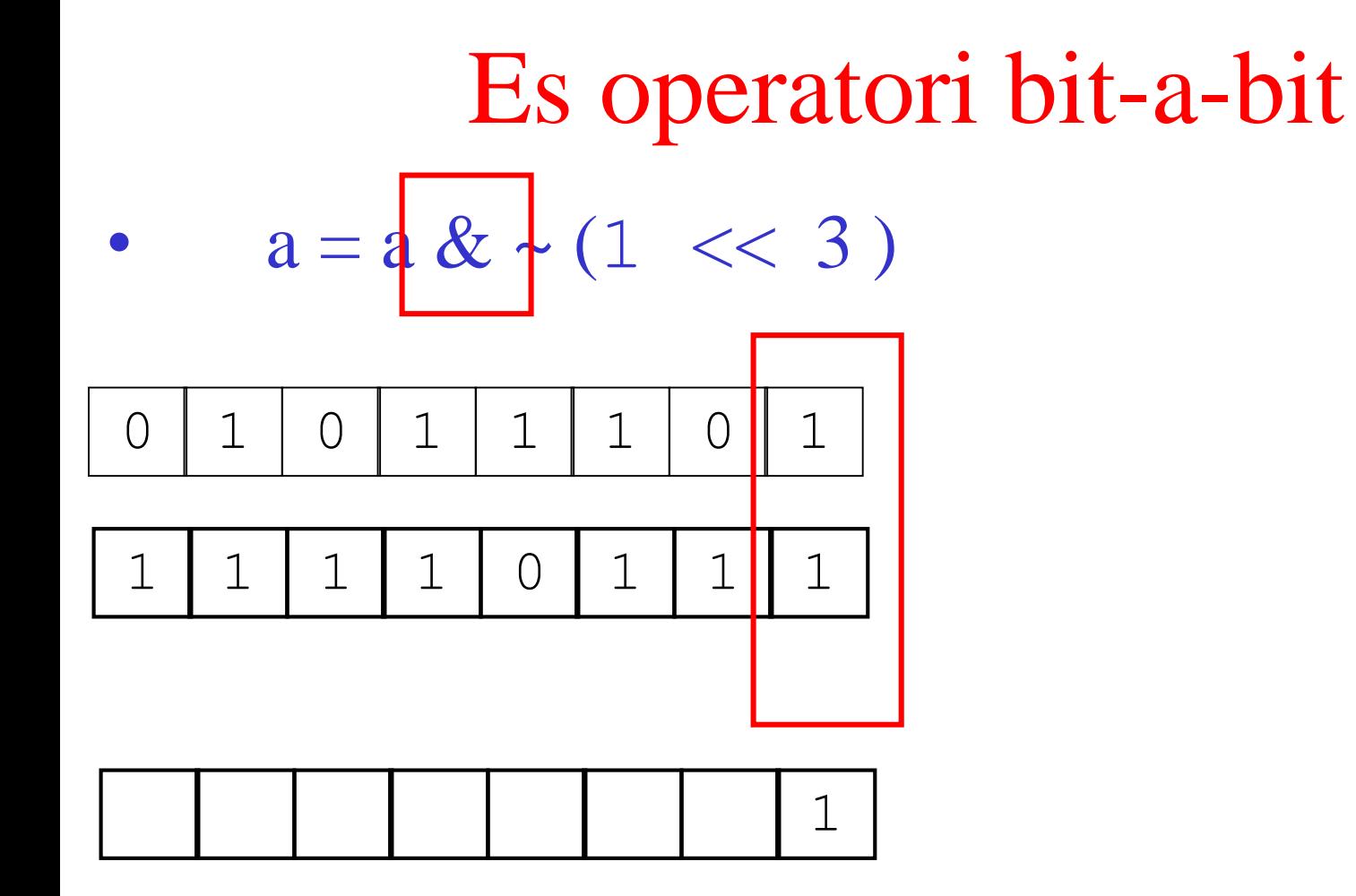

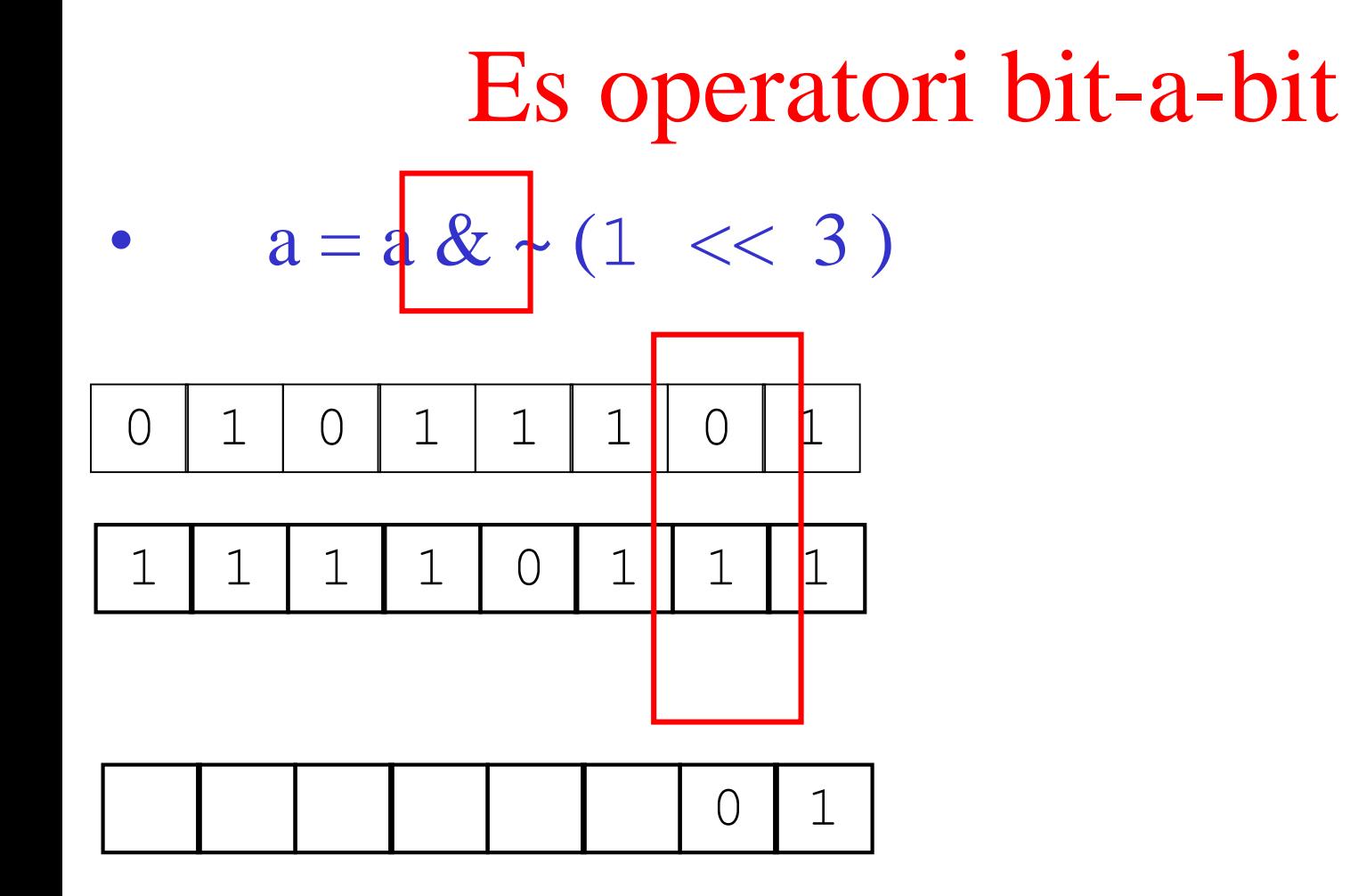

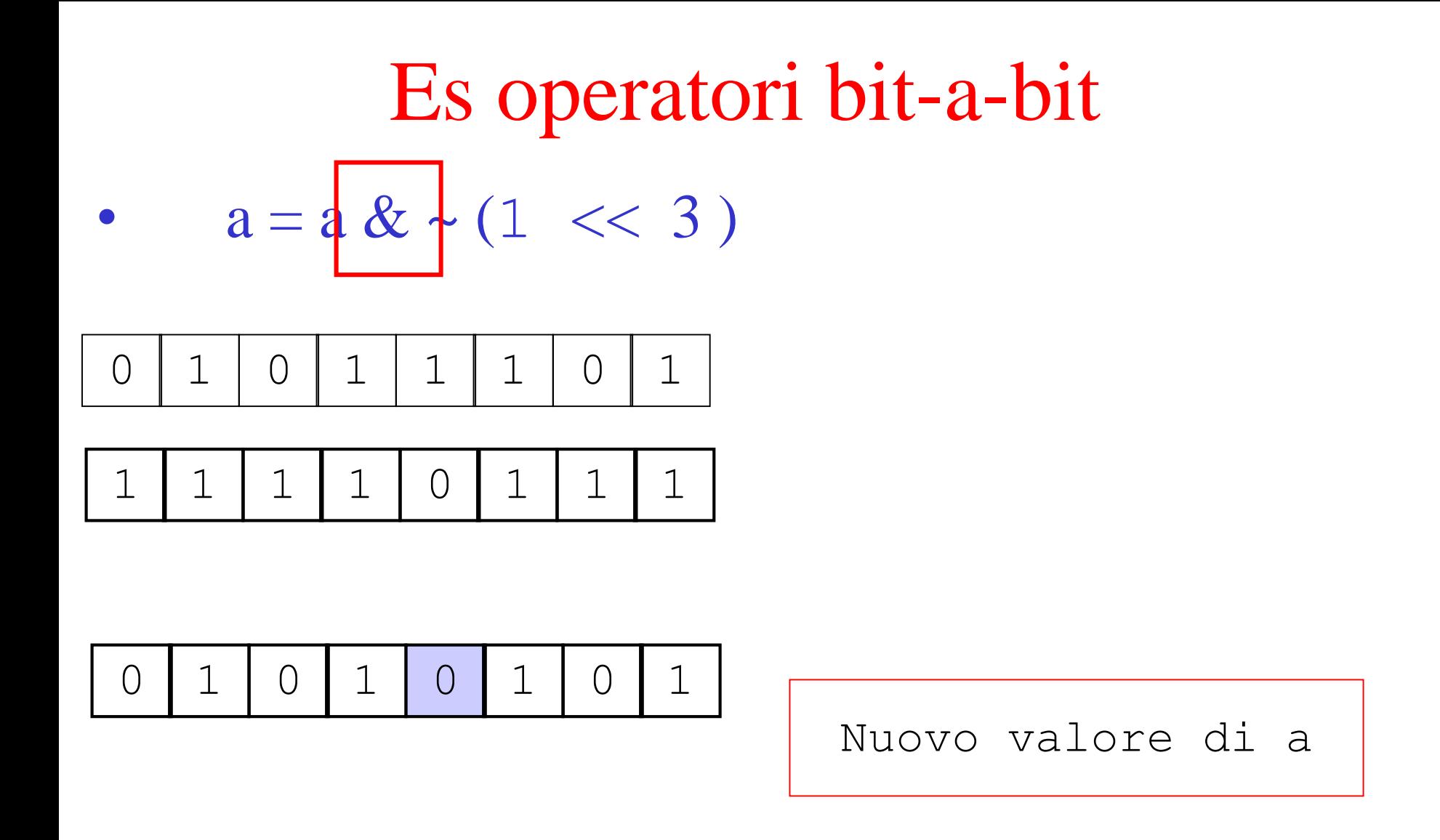

Abbiamo azzerato il bit 3

#### Selezionare l'n-esimo bit di un intero

```
int c=456, int n=4, int i;
int bit i;if ((1<< n) & c)!= 0)
           bit i = 1;
                                                                         n
    else
                                                           \mathbf 1\mathbf 1\mathbf 1\mathbf 1\bigcirc\overline{O}\mathbf{1}\bigcapbit i = 0;
                                                                  \overline{O}\mathbf{1}\overline{O}\overline{O}1<\lt n\bigcirc\bigcap\bigcap\bigcap\overline{O}\bigcirc\mathbf{1}(1<<sub>n</sub>) & c
                                                    \overline{O}\bigcap\bigcirc\bigcap\bigcap
```
## Stampare i K bit meno significativi di un intero

**int c = 567, i;**

**for (i=0; i<K; i++)**  if  $((1<<) n)$  & c)!= 0) **printf("1"); else** 

**printf("0");**